## Федеральное государственное унитарное предприятие «ВСЕРОССИЙСКИЙ НАУЧНО-ИССЛЕДОВАТЕЛЬСКИЙ ИНСТИТУТ МЕТРОЛОГИЧЕСКОЙ СЛУЖБЫ» \_\_\_\_\_\_\_ (ФГУП «ВНИИМС»)

УТВЕРЖДАЮ Заместитель директора по производственной метрологии В. Иванникова  $M.H.$  &  $25\pi$   $O4$  2016 r.

## ГОСУДАРСТВЕННАЯ СИСТЕМА ОБЕСПЕЧЕНИЯ ЕДИНСТВА ИЗМЕРЕНИЙ

# **ИСТОЧНИКИ ПИТАНИЯ СЕРИИ АС6800**

МЕТОДИКА ПОВЕРКИ

*\** г> • G4741- *\<Ь*

г. Москва 2016

#### **ВВЕДЕНИЕ**

Настоящая методика устанавливает методы и средства первичной и периодических поверок источников питания серии АС6800, изготавливаемые фирмой «Keysight Technologies International Japan, Ltd.», Япония.

Источники питания серии АС6800 (далее - источники) предназначены для воспроизведения и измерения напряжения и силы постоянного и переменного тока.

Межповерочный интервал - 2 года.

Допускается проведение первичной поверки источников при выпуске из производства до ввода в эксплуатацию на основании выборки по ГОСТ Р ИСО 2859-10-2008.

Периодическая поверка источников в случае их использования для измерений (воспроизведения) меньшего числа величин или на меньшем числе поддиапазонов измерений, по отношению к указанным в разделе «Метрологические и технические характеристики» Описания типа, допускается на основании письменного заявления владельца приборов, оформленного в произвольной форме. Соответствующая запись должна быть сделана в свидетельстве о поверке приборов.

#### 1 ОПЕРАЦИИ ПОВЕРКИ

1.1 При поверке выполняются операции, указанные в таблице 1.

1.2 При получении отрицательных результатов при выполнении любой из операций поверка прекращается и прибор бракуется.

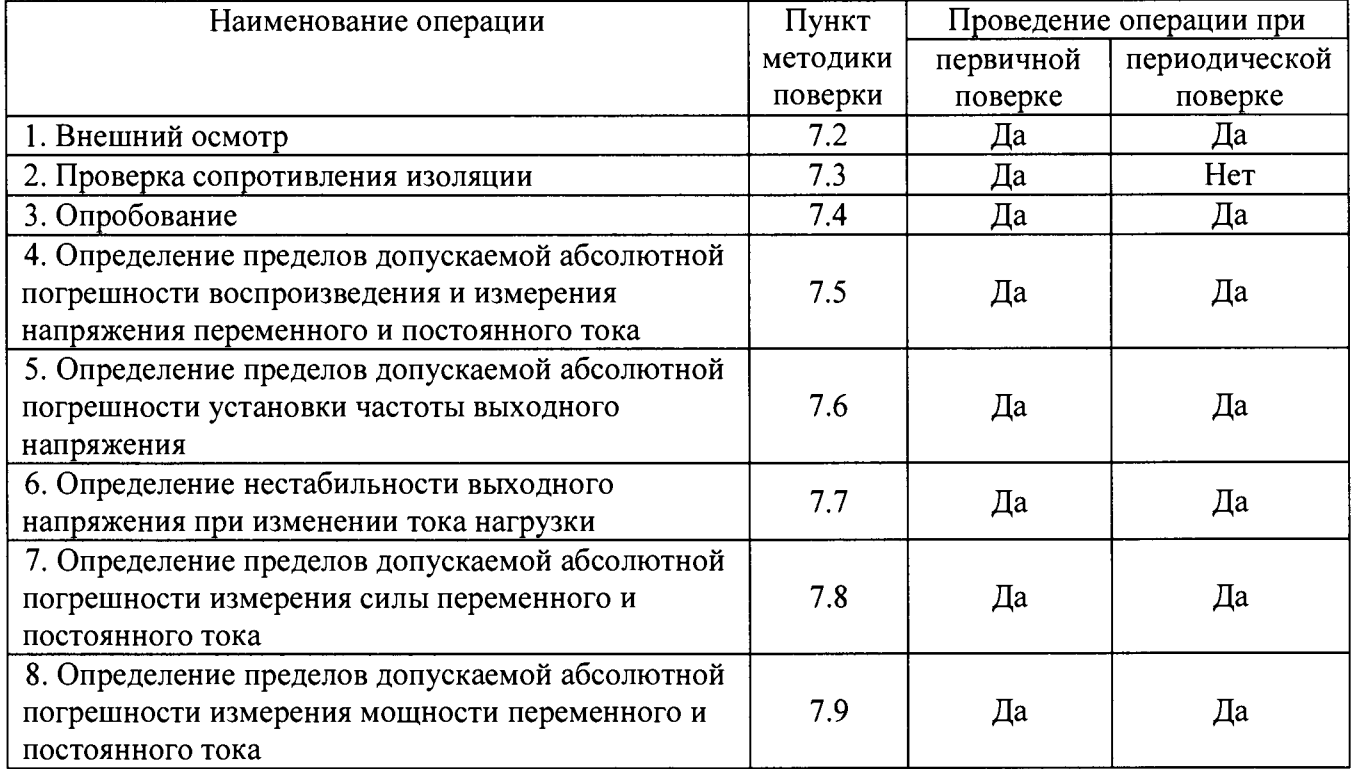

Таблица 1 - Операции поверки

#### 2 СРЕДСТВА ПОВЕРКИ

2.1 При проведении поверки должны применяться средства измерений, перечисленные в таблицах 2 и 3.

2.2 Допускается применять другие средства измерений, обеспечивающие измерение значений соответствующих величин с требуемой точностью.

2.3 Все средства поверки должны быть исправны, поверены и иметь свидетельства (отметки в формулярах или паспортах) о поверке.

| Номер пункта     |                                                                                                    |
|------------------|----------------------------------------------------------------------------------------------------|
| методики поверки | Тип средства поверки                                                                                                    |
| 7.2; 7.4         | Визуально                                                                                                    |
| 7.3              | Мегаомметр М4100/3. Выходное напряжение 500 В. Диапазон измерений                                                                              |
|                  | сопротивления изоляции от 0 до 100 МОм. Кл. т. 1,0.                                                                                            |
|                  | Секундомер СОСпр-1-2. Диапазон измерений от 0 до 60<br>мин.<br>Абсолютная погрешность $\pm$ 0,1 с.                                             |
| $7.5 - 7.6$      | 3458A.<br>Пределы<br>измерений<br>Мультиметр                                                                                                   |
|                  | напряжения<br>постоянного/переменного тока от 0,1 до 1000 В/ от 0,01 до 1000 В.                                                                |
|                  | Пределы допускаемой основной абсолютной погрешности измерения                                                                                  |
|                  | тока ± (0,000010· Uизм.<br>напряжения постоянного/переменного                                                                                  |
|                  | $0,0000001 \cdot \text{Unp.}) / \pm (0,0004 \cdot \text{Un3M.} + 0,00002 \cdot \text{Unp.}).$                                                  |
|                  | Диапазон измерений частоты напряжения переменного тока от 1 Гц до                                                                              |
|                  | 10 МГц. Пределы допускаемой основной абсолютной погрешности                                                                                    |
|                  | измерения частоты $\pm 0,0001$ $F_{H3M}$ .                                                                                                    |
| 7.7              | 3458A.<br>Пределы<br>измерений<br>Мультиметр<br>напряжения                                                                                     |
|                  | постоянного/переменного тока от 0,1 до 1000 В/ от 0,01 до 1000 В.                                                                              |
|                  | Пределы допускаемой основной абсолютной погрешности измерения                                                                                  |
|                  | $\pm$ (0,000010·Uизм.<br>напряжения постоянного/переменного<br>тока<br>$^{+}$                                                                  |
|                  | $0,0000001 \cdot \text{Unp.}) / \pm (0,0004 \cdot \text{Un3M.} + 0,00002 \cdot \text{Unp.}).$                                                  |
|                  | Нагрузка электронная постоянного/переменного тока АКИП-1320.<br>Максимальное напряжение 300 В, максимальный ток 36 А, максимальная             |
|                  | мощность 3600 Вт.                                                                                                    |
|                  | Лабораторный автотрансформатор (ЛАТР) «Штиль» TSGC2-30-B.                                                                                      |
| $7.8 - 7.9$      | 3458A.<br>Пределы<br>измерений<br>Мультиметр<br>напряжения                                                                                     |
|                  | постоянного/переменного тока от 0,1 до 1000 В/ от 0,01 до 1000 В.                                                                              |
|                  | Пределы допускаемой основной абсолютной погрешности измерения                                                                                  |
|                  | $\pm$ (0,000010·Uизм.<br>постоянного/переменного<br>тока<br>напряжения                                                                         |
|                  | $0,0000001 \cdot \text{Unp.}) / \pm (0,0004 \cdot \text{Un3M.} + 0,00002 \cdot \text{Unp.}).$                                                  |
|                  | Шунт токовый АКИП-7501. Номинальные токи 20 мА; 0,2 А; 2 А; 20 А;                                                                              |
|                  | 200 А. Вид тока: постоянный и переменный с частотой от 50 до 400 Гц.                                                                           |
|                  | Номинальные сопротивления 10 Ом; 1 Ом; 0,1 Ом; 0,01 Ом; 0,001 Ом.                                                                              |
|                  | допускаемой относительной погрешности<br>Пределы<br>шунта<br>$\overline{a}$<br>сопротивлению на постоянном токе 0,01 % для токов 20 мА - 20 А, |
|                  | 0,02 % для тока 200 А. Пределы допускаемой относительной                                                                                       |
|                  | погрешности шунта по сопротивлению на переменном токе 0,1 %.                                                                                   |
|                  | Нагрузка электронная постоянного/переменного тока АКИП-1320.                                                                                   |
|                  | Максимальное напряжение 300 В, максимальный ток 36 А, максимальная                                                                             |
|                  | мощность 3600 Вт.                                                                                                    |
|                  | Лабораторный автотрансформатор (ЛАТР) «Штиль» TSGC2-30-B.                                                                                      |

Таблица 2 - Средства поверки

#### Таблица 3 - Вспомогательные средства поверки

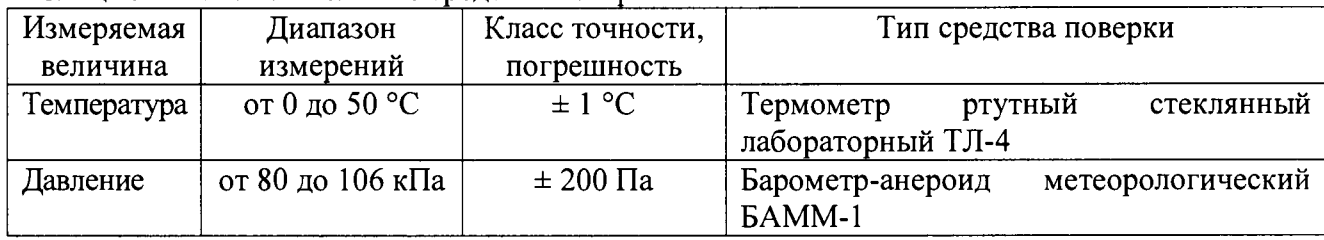

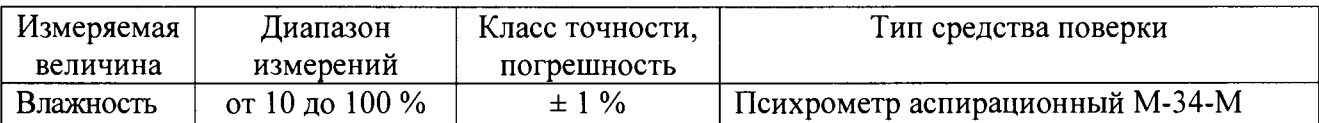

## 3 ТРЕБОВАНИЯ К КВАЛИФИКАЦИИ ПОВЕРИТЕЛЕЙ

К поверке допускаются лица, изучившие эксплуатационную документацию на поверяемые средства измерений, эксплуатационную документацию на средства поверки и аттестованные в качестве поверителей согласно ПР 50.2.012-94.

# **4 ТРЕБОВАНИЯ БЕЗОПАСНОСТИ**

К проведению поверки допускаются лица, изучившие руководство по эксплуатации прибора и прошедшие проверку знаний правил техники безопасности и эксплуатации электроустановок напряжением до 1 кВ.

# **5 УСЛОВИЯ ПРОВЕДЕНИЯ ПОВЕРКИ**

При проведении поверки должны соблюдаться следующие условия:

- температура окружающего воздуха (23  $\pm$  5) °С;
- относительная влажность от 30 до 80 %;
- атмосферное давление от 84 до 106 кПа или от 630 до 795 мм. рт. ст.;
- напряжение питания в зависимости от модификации;
- частота питающего напряжения (50,0  $\pm$  0,5)  $\Gamma$ ц.

# **6 ПОДГОТОВКА К ПОВЕРКЕ**

Перед поверкой должны быть выполнены следующие подготовительные работы:

1. Проверены документы, подтверждающие электрическую безопасность.

2. Проведены технические и организационные мероприятия по обеспечению безопасности проводимых работ в соответствии с ГОСТ 12.2.007.0-75 и ГОСТ 12.2.007.3-75.

3. Средства измерения, используемые при поверке, поверены и подготовлены к работе согласно их руководствам по эксплуатации.

# **7 ПРОВЕДЕНИЕ ПОВЕРКИ**

7.1 Метрологические характеристики, подлежащие определению.

Определению подлежат погрешности измерения, перечисленные в таблицах 4 -9 .

**Таблица 4 - Метрологические характеристики в режиме воспроизведения напряжения переменного тока**

| Модификация    | Частота      | Диапазон        | Диапазон   | † Максимальная † | Пределы допускаемой            | Пределы                      | Нестабильность                 |
|----------------|--------------|-----------------|------------|------------------|--------------------------------|------------------------------|--------------------------------|
|                | переменного  | воспроизведения | выходного  | выходная         | абсолютной погрешности         | допускаемой                  | выходного напряжения           |
|                | тока, Гц     | выходного       | тока, $A1$ | мощность, $B-A$  | воспроизведения                | абсолютной                   | при изменении тока             |
|                |              | напряжения, В   |            |                  | напряжения переменного         | погрешности                  | нагрузки, В                    |
|                |              |                 |            |                  | тока, В                        | установки частоты            |                                |
|                |              |                 |            |                  |                                | переменного тока, $\Gamma$ ц |                                |
| AC6801A        |              |                 | 5/2,5      | 500              | В диапазоне                    |                              | В диапазоне                    |
|                |              |                 |            |                  | от 13,5 до 135 В:              |                              | от 80 до 135 В:                |
| <b>AC6802A</b> |              | от 1 до 135 /   | 10/5       | 1000             | $\pm 0.003$ ·Uk.               | $\pm 0,0002 \cdot F$         | $\pm 0.15^{2}$ , $\pm 0.5^{3}$ |
| AC6803A        | от 40 до 500 | от 2 до 270     | 20/10      | 2000             | В диапазоне                    |                              | В диапазоне                    |
|                |              |                 |            |                  | от 27 до 270 В:                |                              | от 160 до 270 В:               |
| <b>AC6804A</b> |              |                 | 40/20      | 4000             | $\pm 0.0025$ ·U <sub>K</sub> . |                              | $\pm 0.3^{2}$ , $\pm 1^{3}$    |

Примечание: F – частота выходного напряжения;

Uk. - конечное значение диапазона воспроизведения напряжения;

 $^{17}_{\odot}$  – в диапазоне выходного напряжения от 1 до 100 В и от 2 до 200 В.

 $^{27}$  – в диапазоне частот от 40 до 100 Гц;

 $3$ ) – в диапазоне частот свыше 100 Гц.

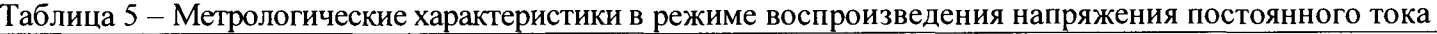

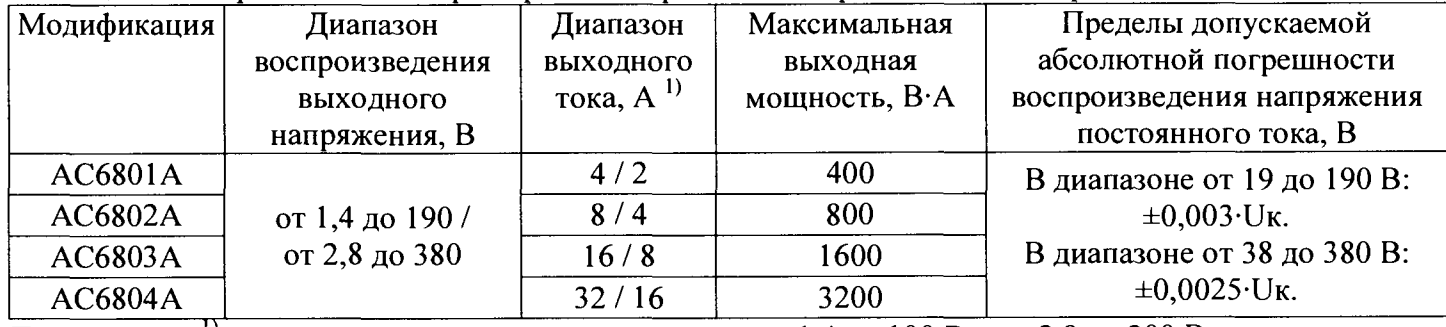

Примечание: 1} - в диапазоне выходного напряжения от 1,4 до 100 В и от 2,8 до 200 В.

| Модификация    | Диапазон измерения выходного<br>напряжения, В | Пределы допускаемой абсолютной<br>погрешности измерения напряжения |  |
|----------------|-----------------------------------------------|--------------------------------------------------------------------|--|
|                |                                               | переменного тока, В                                                |  |
| $AC6801A$ ,    |                                               | $\pm (0.005 \cdot U + 0.3)$                                        |  |
| AC6802A,       | от 13,5 до 135                                | $\pm (0.007 \cdot U + 0.9)^{2}$                                    |  |
| AC6803A,       |                                               | $\pm (0.005 \cdot U + 0.6)$                                        |  |
| <b>AC6804A</b> | от 27 до 270                                  | $\pm (0.007 \cdot U + 1.8)^{2}$                                    |  |

**Таблица 6 - Метрологические характеристики в режиме измерения напряжения переменного тока**

Примечание: U – измеренное значение напряжения;

 $-$  в диапазоне частот от 45 до 65 Гц;

<sup>2)</sup> – в диапазоне частот от 40 до 45 и от 65 до 500 Гц.

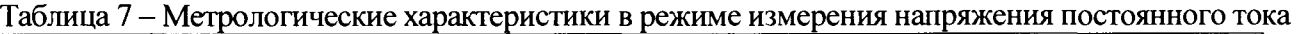

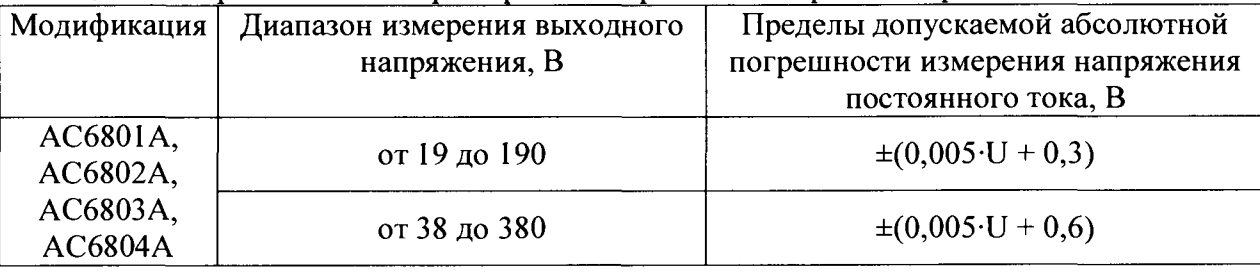

Примечание: U - измеренное значение напряжения.

Таблица 8 - Метрологические характеристики в режиме измерения силы переменного тока

| Модификация | Диапазон измерения выходного | Пределы допускаемой абсолютной    |  |
|-------------|------------------------------|-----------------------------------|--|
|             | тока, А                      | погрешности измерения силы        |  |
|             |                              | переменного тока, А               |  |
|             |                              | $\pm (0.005 \cdot 1 + 0.02)^{-1}$ |  |
| AC6801A     |                              | $\pm (0.007 \cdot 1 + 0.04)^{2}$  |  |
|             |                              | $\pm (0.005 \cdot 1 + 0.01)^{-1}$ |  |
|             | 2,5                          | $\pm (0.007 \cdot 1 + 0.02)^{2}$  |  |
|             |                              | $\pm (0.005 \cdot 1 + 0.04)^{-1}$ |  |
| AC6802A     | 10                           | $\pm (0.007 \cdot 1 + 0.08)^{2}$  |  |
|             |                              | $\pm (0.005 \cdot 1 + 0.02)^{-1}$ |  |
|             |                              | $\pm (0.007 \cdot 1 + 0.04)^{2}$  |  |

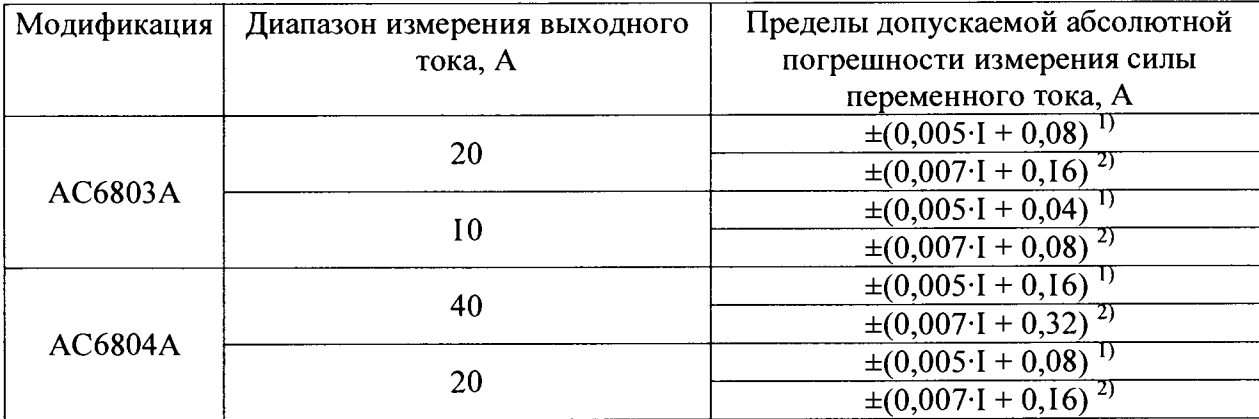

Примечание: I - - измеренное значение тока;

- в диапазоне частот от 45 до 65 Гц;

<sup>2)</sup> – в диапазоне частот от 40 до 45 и от 65 до 500 Гц.

Таблица 9 – Метрологические характеристики в режиме измерения силы постоянного тока

| Модификация    | Диапазон измерения выходного | Пределы допускаемой абсолютной |
|----------------|------------------------------|--------------------------------|
|                | тока, А                      | погрешности измерения силы     |
|                |                              | постоянного тока, А            |
|                |                              | $\pm (0.005 \cdot I + 0.02)$   |
| <b>AC680IA</b> |                              | $\pm (0.005 \cdot I + 0.01)$   |
|                |                              | $\pm(0.005 \cdot I + 0.04)$    |
| <b>AC6802A</b> |                              | $\pm (0.005 \cdot I + 0.02)$   |
|                | 16                           | $\pm (0.005 \cdot I + 0.08)$   |
| AC6803A        | 8                            | $\pm (0.005 \cdot I + 0.04)$   |
| <b>AC6804A</b> | 32                           | $\pm (0,005 \cdot I + 0,16)$   |
|                | I6                           | $\pm (0.005 \cdot I + 0.08)$   |

Примечание: I - измеренное значение тока;

| Модификация    | Частота           | Диапазон измерения выходного | Диапазон измерения выходного | Пределы допускаемой абсолютной |
|----------------|-------------------|------------------------------|------------------------------|--------------------------------|
|                | переменного тока, | напряжения, В                | тока, А                      | погрешности измерения мощности |
|                | Γц                |                              |                              | переменного тока, $B \cdot A$  |
|                |                   | от 13,5 до 135               |                              | $\pm (0.02 \cdot P + 0.5)$     |
| AC6801A        |                   | от 27 до 270                 | 2,5                          |                                |
| AC6802A        |                   | от 13,5 до 135               | 10                           |                                |
|                |                   | от 27 до 270                 |                              | $\pm (0.02 \cdot P + 1)$       |
|                | от 45 до 65       | от 13,5 до 135               | 20                           |                                |
| AC6803A        |                   | от 27 до 270                 | 10                           | $\pm (0.02 \cdot P + 2)$       |
| <b>AC6804A</b> |                   | от 13,5 до 135               | 40                           |                                |
|                |                   | от 27 до 270                 | 20                           | $\pm (0.02 \cdot P + 4)$       |

**Таблица 10 - Метрологические характеристики в режиме измерения мощности переменного тока**

Примечание: Р - измеренное значение мощности.

Таблица 11 - Метрологические характеристики в режиме измерения мощности постоянного тока

| Модификация    | Диапазон измерения выходного | Диапазон измерения выходного | Пределы допускаемой абсолютной            |
|----------------|------------------------------|------------------------------|-------------------------------------------|
|                | напряжения, В                | тока, А                      | погрешности измерения мощности            |
|                |                              |                              | постоянного тока, Вт                      |
|                | от 19 до 190                 |                              | $\pm (0.02 \cdot P + 0.5 + 0.02 \cdot U)$ |
| AC6801A        | от 38 до 380                 |                              | $\pm (0.02 \cdot P + 0.5 + 0.01 \cdot U)$ |
|                | от 19 до 190                 |                              | $\pm (0.02 \cdot P + 1 + 0.04 \cdot U)$   |
| AC6802A        | от 38 до 380                 |                              | $\pm (0.02 \cdot P + 1 + 0.02 \cdot U)$   |
| AC6803A        | от 19 до 190                 | 16                           | $\pm (0.02 \cdot P + 2 + 0.08 \cdot U)$   |
|                | от 38 до 380                 |                              | $\pm (0.02 \cdot P + 2 + 0.04 \cdot U)$   |
| <b>AC6804A</b> | от 19 до 190                 | 32                           | $\pm (0.02 \cdot P + 4 + 0.16 \cdot U)$   |
|                | от 38 до 380                 | 16                           | $\pm (0.02 \cdot P + 4 + 0.08 \cdot U)$   |

Примечание: Р - измеренное значение мощности;

U – установленное выходное напряжение.

#### 7.2 Внешний осмотр.

Перед поверкой должен быть проведен внешний осмотр, при котором должно быть установлено соответствие поверяемого прибора следующим требованиям:

1. Комплектность прибора должна соответствовать руководству по эксплуатации;

2. Все органы управления и коммутации должны действовать плавно и обеспечивать надежность фиксации во всех позициях;

3. Не должно быть механических повреждений корпуса, лицевой панели, органов управления. Все надписи должны быть четкими и ясными;

4. Все разъемы, клеммы и измерительные провода не должны иметь повреждений и должны быть чистыми.

При наличии дефектов поверяемый прибор бракуется и подлежит ремонту.

7.3 Проверка сопротивления изоляции.

Проверку сопротивления изоляции выполнять с помощью мегаомметра М4100/3, который включается между соединенными между собой контактами сетевой вилки и корпусом прибора. За результат измерений принимать значение сопротивления, полученное по истечении 1 минуты после приложения испытательного напряжения.

Измеренное значение сопротивления должно быть не менее 30 МОм.

При несоблюдении этого требования и наличии дефектов поверяемый прибор бракуется и направляется в ремонт.

7.4 Опробование.

Включить прибор. Проверить работоспособность индикаторов, регуляторов и функциональных клавиш. Режимы, отображаемые на индикаторах, при переключении режимов измерений и нажатии соответствующих клавиш, должны соответствовать требованиям руководства по эксплуатации.

При неверном функционировании прибор бракуется и направляется в ремонт.

Подтверждение соответствия программного обеспечения производить в следующем порядке:

- 1. Включить прибор.
- 2. Войти в меню прибора нажав функциональную клавишу «Menu».
- 3. Поворотным регулятором выбрать пункт меню «System».
- 4. В открывшемся окне в строке «Firmware...» зафиксировать номер версии встроенного ПО. Он должен быть не ниже А.01.01.0076.

При невыполнении этих требований поверка прекращается и прибор бракуется.

7.5 Определение пределов допускаемой абсолютной погрешности воспроизведения и измерения напряжения переменного и постоянного тока.

Определение погрешности производить методом прямого измерения напряжения, воспроизводимого поверяемым прибором, эталонной мерой - мультиметром 3458А при отсутствии нагрузки.

Определение погрешности производить в следующем порядке:

- 1. Подключить к измерительным выходам поверяемого прибора мультиметр.
- 2. Перевести мультиметр в режим измерения напряжения переменного тока.
- 3. Перевести поверяемый прибор в режим воспроизведения напряжения переменного тока.
- 4. Органами управления поверяемого прибора установить на выходе максимальный ток.
- 5. Провести измерения в точках, указанных в таблицах 12 и 13.
- 6. Перевести мультиметр в режим измерения напряжения постоянного тока.
- 7. Перевести поверяемый прибор в режим воспроизведения напряжения постоянного тока.
- 8. Органами управления поверяемого прибора установить на выходе максимальный ток.
- 9. Провести измерения в точках, указанных в таблице 14 и 15.

10. Результаты поверки прибора считаются удовлетворительными, если:

- во всех поверяемых точках пределы допускаемой погрешности воспроизведения напряжения, определенные по формуле:

$$
\Delta U = U_{\text{ycr.}} - U_0 \tag{1}
$$

где  $U_{\text{ycr.}}$  – значение напряжения, установленное на выходе поверяемого прибора, В;  $U_0$  – показания эталонного прибора, В

не превышают значений, указанных в п. 7.1 настоящей Методики.

- во всех поверяемых точках пределы допускаемой погрешности измерения напряжения, определенные по формуле:

$$
\Delta U = U_{\text{H3M}} - U_0 \tag{2}
$$

где U<sub>изм.</sub> - значение напряжения, измеренное поверяемым прибором, В;  $U_0$  – показания эталонного прибора, В

не превышают значений, указанных в п. 7.1 настоящей Методики.

При невыполнении этих требований, прибор бракуется и направляется в ремонт.

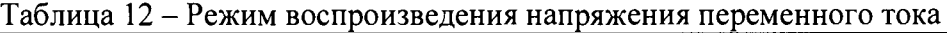

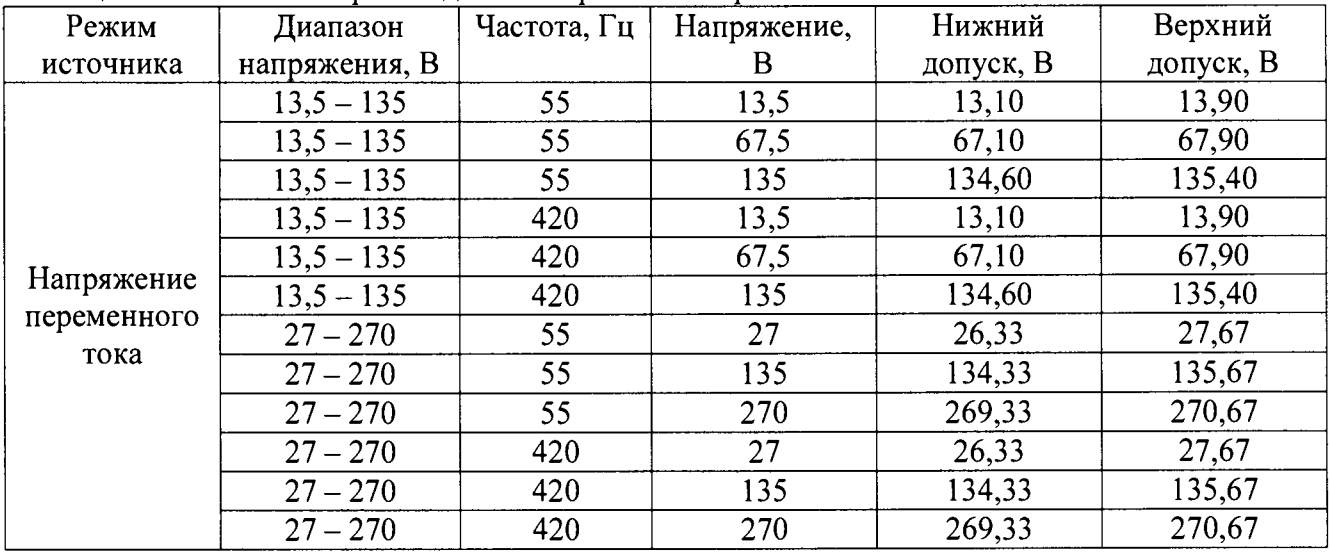

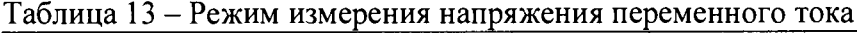

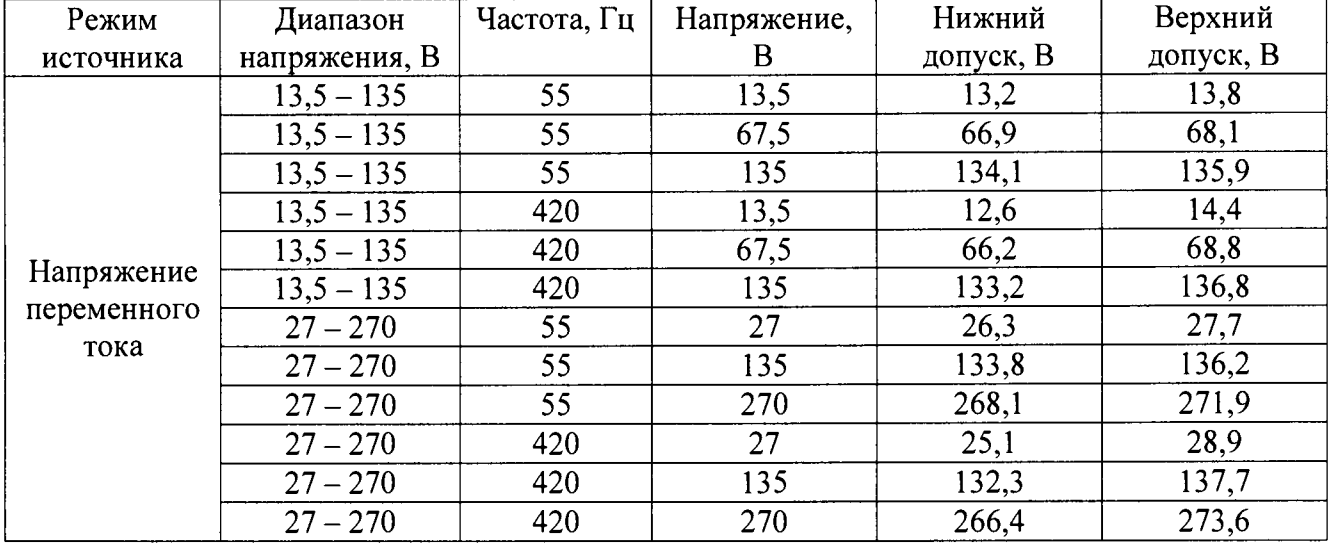

| Режим       | Диапазон      | Напряжение, | Нижний    | Верхний   |
|-------------|---------------|-------------|-----------|-----------|
| источника   | напряжения, В |             | допуск, В | допуск, В |
|             | $19 - 190$    | 9           | 18,6      | 19,4      |
|             | $19 - 190$    | 95          | 94,6      | 95,4      |
| Напряжение  | $19 - 190$    | 190         | 189,6     | 190,4     |
| постоянного | $38 - 380$    | 38          | 37,33     | 38,67     |
| тока        | $38 - 380$    | 190         | 189,33    | 190,67    |
|             | $38 - 380$    | 380         | 379,33    | 380,67    |

**Таблица 14 - Режим воспроизведения напряжения постоянного тока**

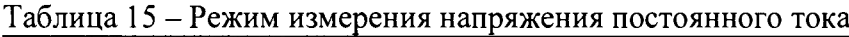

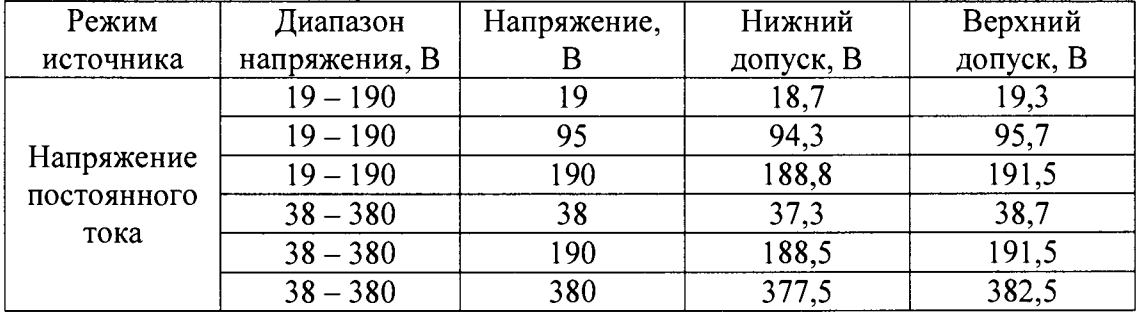

7.6 Определение пределов допускаемой абсолютной погрешности установки частоты выходного напряжения.

Определение погрешности производить методом прямого измерения частоты напряжения, воспроизводимой поверяемым прибором, эталонной мерой - мультиметром 3458А.

Определение погрешности производить в следующем порядке:

1. Подключить к измерительным выходам поверяемого прибора мультиметр.

2. Перевести мультиметр в режим измерения частоты напряжения переменного тока.

3. Перевести поверяемый прибор в режим воспроизведения напряжения переменного тока.

4. Провести измерения в точках, указанных в таблице 16.

5. Результаты поверки прибора считаются удовлетворительными, если:

- во всех поверяемых точках пределы допускаемой погрешности, определенные по формуле:

$$
\Delta F = F_X - F_0 \tag{3}
$$

где Fx - показания поверяемого прибора, Гц;

 $F_0$  – показания эталонного прибора, Гц,

не превышает значений, указанных в п. 7.1 настоящей Методики.

При невыполнении этих требований, прибор бракуется и направляется в ремонт.

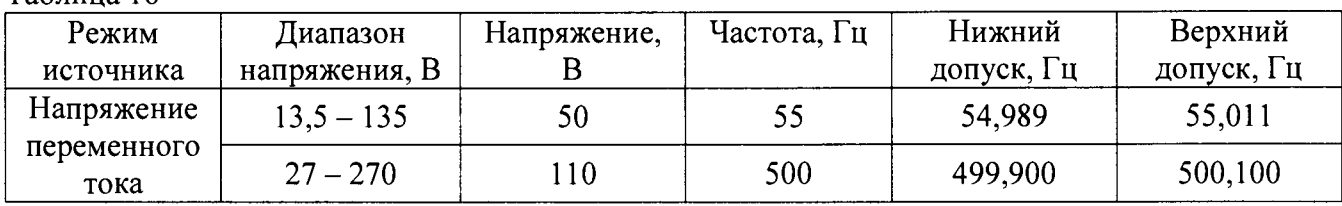

Таблица 16

7.7 Определение нестабильности выходного напряжения при изменении тока нагрузки.

Определение погрешности проводить методом прямого измерения напряжения на выходе поверяемого прибора при максимальном и минимальном токах нагрузки с помощью мультиметра 3458А.

В качестве нагрузки использовать электронную нагрузку АКИП-1320.

Определение нестабильности выходного напряжения произволить  $\mathbf{B}$ режиме напряжения переменного тока.

Определение погрешности производить в следующем порядке:

1. Собрать схему в соответствии с рисунком 1.

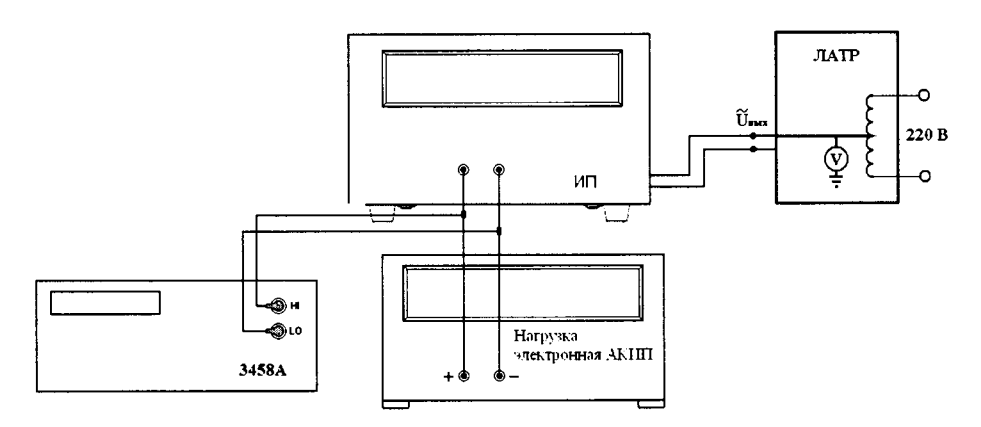

Рисунок 1

- 2. На ЛАТРе установить напряжение питания равным номинальному (220 В), контролируя его при помощи встроенного вольтметра.
- 3. На поверяемом источнике установить значение напряжения, приведенное в таблице 17.
- 4. На электронной нагрузке установить режим стабилизации силы тока «СС», значение тока потребления установить равным 90 % от максимального значения силы тока на выходе поверяемого прибора в выбранном диапазоне.
- 5. По истечении 1 минуты произвести измерение выходного напряжения прибора  $U_1$ , фиксируя показания мультиметра.
- 6. Отключить нагрузку от источника питания.
- 7. По истечении 1 минуты произвести измерение выходного напряжения прибора  $U_2$ , фиксируя показания мультиметра.
- 8. Провести измерения по п.п.  $3 7$  для остальных значений и диапазонов напряжения.
- 9. Результаты поверки прибора считаются удовлетворительными, если:

- нестабильность выходного напряжения, определенная по формуле:

$$
\Delta U = U_1 - U_2 \tag{4}
$$

 $U_1$  – значение напряжения на выходе поверяемого прибора при максимальном токе где нагрузки Імакс, В;

 $U_2$  – значение напряжения на выходе поверяемого прибора при минимальной нагрузке, B;

не превышает значений, указанных в п. 7.1 настоящей Методики.

При невыполнении этих требований, прибор бракуется и направляется в ремонт.

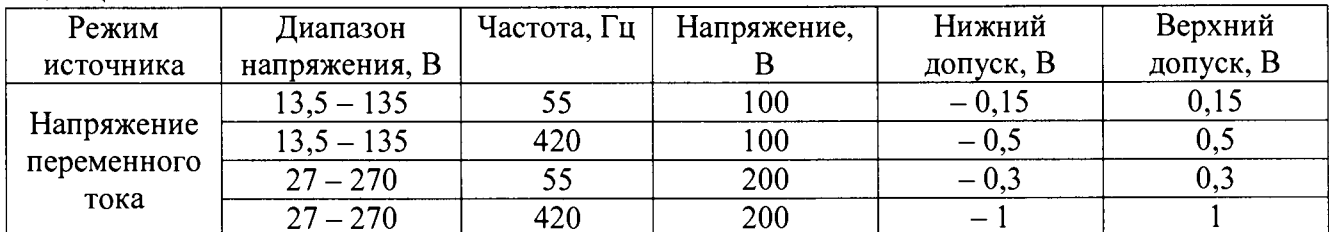

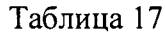

Определение пределов допускаемой абсолютной погрешности измерения силы  $7.8$ переменного и постоянного тока.

Определение погрешности производить методом косвенного измерения путем измерения падения напряжения на нагрузке эталонной мерой - мультиметром 3458А.

В качестве нагрузки прибора использовать шунт токовый АКИП-7501 и электронную нагрузку АКИП-1320, соединенные последовательно.

Определение погрешности измерения тока производить в двух режимах - в режиме переменного тока и в режиме постоянного тока.

Определение погрешности производить в следующем порядке:

1. Собрать схему в соответствии с рисунком 2.

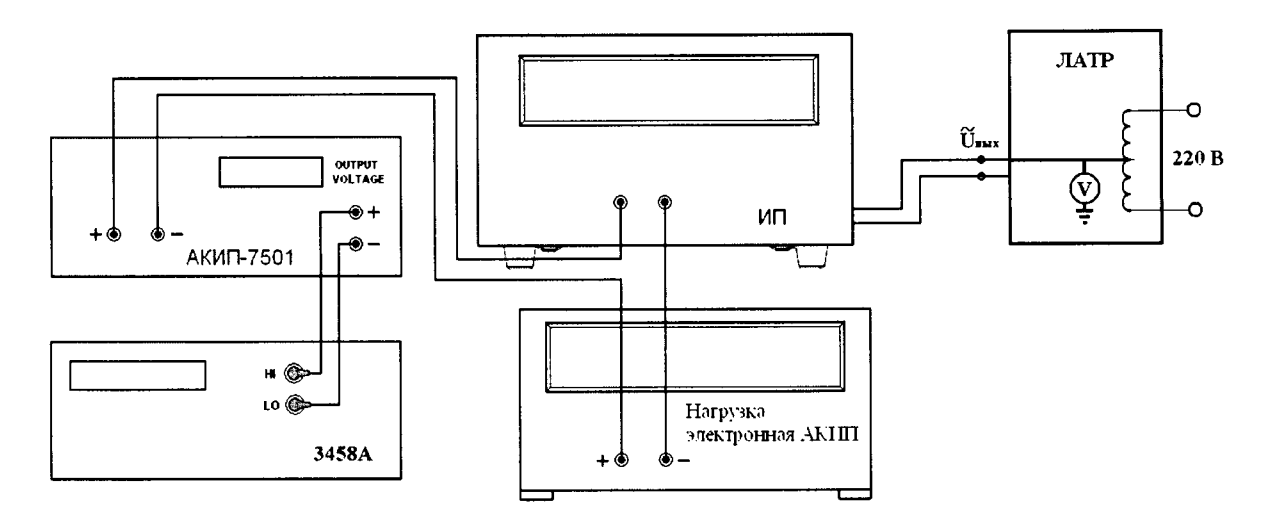

Рисунок 2

- 2. Подключение поверяемого прибора к шунту АКИП-7501 производить на том пределе, на котором максимальный ток на выходе источника не превышал бы предел по току шунта.
- 3. Органами управления поверяемого прибора установить на выходе максимальный ток.
- 4. Устанавливая органами управления электронной нагрузки выходной ток в соответствии с таблицами 18 - 25, произвести измерение падения напряжения на шунте, фиксируя показания мультиметра.
- 5. Результаты поверки прибора считаются удовлетворительными, если:
- во всех поверяемых точках пределы допускаемой погрешности, определенные по формуле:

$$
\Delta I = I_X - U_0 / R \tag{5}
$$

где  $I_X$  – показания поверяемого прибора, А;

 $U_0$  – значение падения напряжения на шунте, измеренное мультиметром 3458A, B;

R - номинальное значение сопротивления шунта АКИП-7501, Ом,

не превышают значений, указанных в п. 7.1 настоящей Методики.

При невыполнении этих требований, прибор бракуется и направляется в ремонт.

| Режим       | Диапазон      | Частота, | Напряжение, | Сила    | Нижний    | Верхний   |
|-------------|---------------|----------|-------------|---------|-----------|-----------|
| источника   | напряжения, В |          |             | тока, А | допуск, А | допуск, А |
| Напряжение  | $13,5 - 135$  | 55       | 100         | 0,25    | 0.08875   | 0,41125   |
| переменного | $13,5 - 135$  | 55       | 100         | ۔ ۔ ۔   | 2,3275    | 2,6725    |
| тока        | $3,5 - 135$   | 55       | 100         |         | 4,815     | 5,185     |

Таблица 18 – Режим измерения силы переменного тока лля молификации AC6801A

| Режим     | Диапазон      | Частота, | Напряжение, | Сила    | Нижний    | Верхний   |
|-----------|---------------|----------|-------------|---------|-----------|-----------|
| источника | напряжения, В | Γц       | B           | тока, А | допуск, А | допуск, А |
|           | $13,5 - 135$  | 420      | 100         | 0,25    | -0        | 0,57175   |
|           | $13,5 - 135$  | 420      | 100         | 2,5     | 2,1625    | 2,8375    |
|           | $13,5 - 135$  | 420      | 100         |         | 4,645     | 5,355     |
|           | $27 - 270$    | 55       | 200         | 0,125   | 0,044375  | 0,205625  |
|           | $27 - 270$    | 55       | 200         | 1,25    | 1,16375   | 1,33625   |
|           | $27 - 270$    | 55       | 200         | 2,5     | 2,4075    | 2,5925    |
|           | $27 - 270$    | 420      | 200         | 0,125   | $\Omega$  | 0,285875  |
|           | $27 - 270$    | 420      | 200         | 1,25    | 1,08125   | 1,41875   |
|           | $27 - 270$    | 420      | 200         | 2,5     | 2,3225    | 2,6775    |

Таблица 19 - Режим измерения силы переменного тока для модификации АС6802А

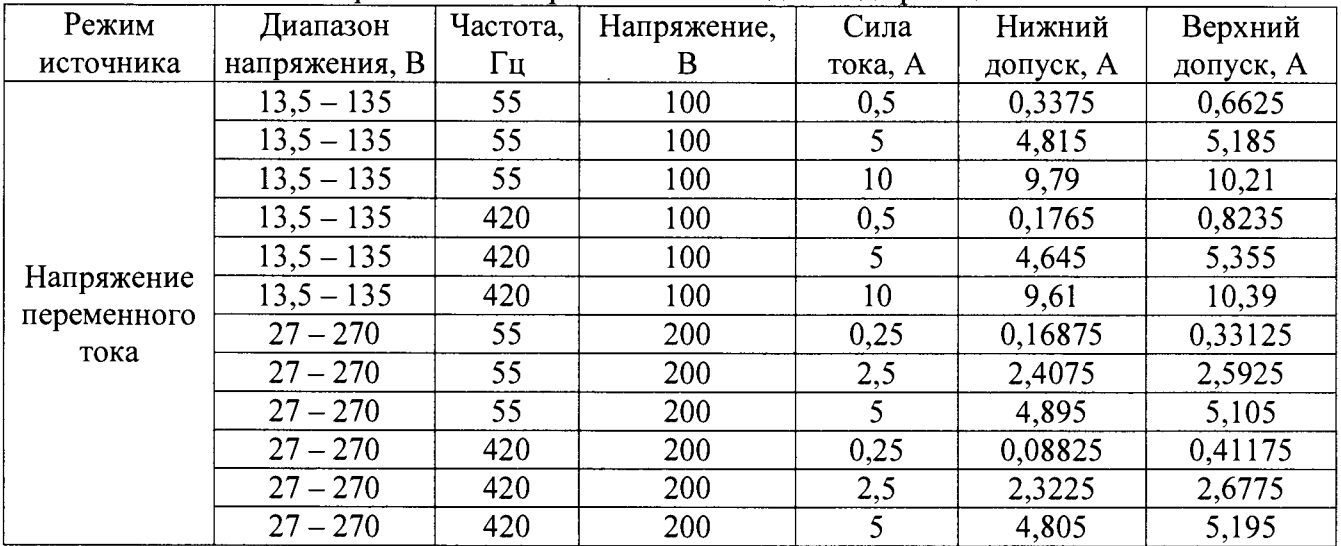

# Таблица 20 - Режим измерения силы переменного тока для модификации АС6803А

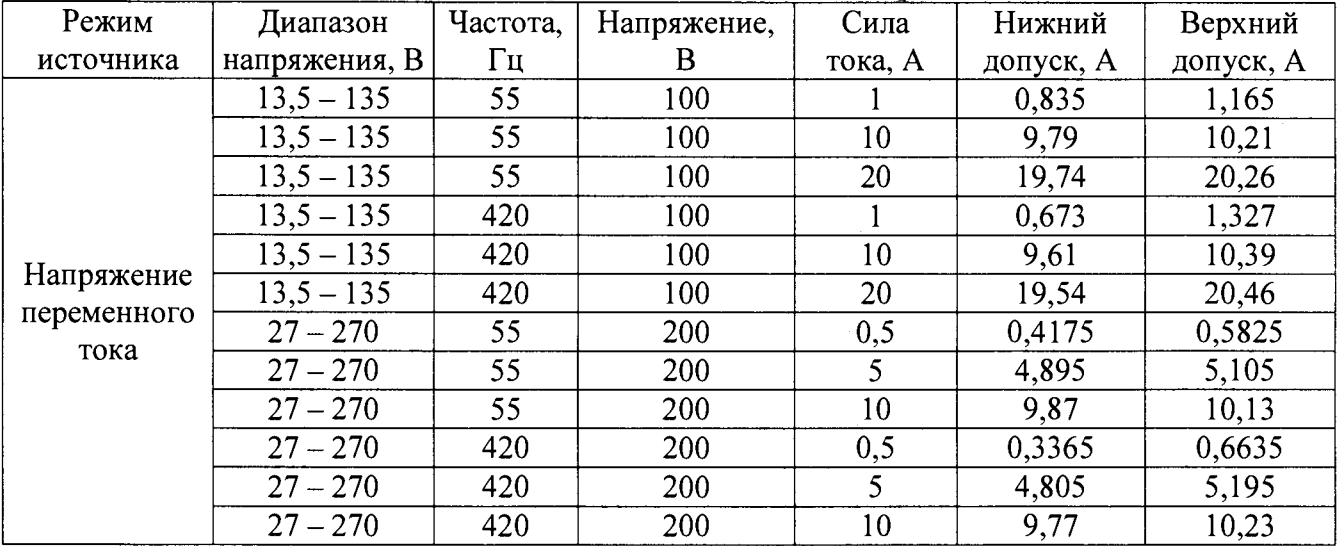

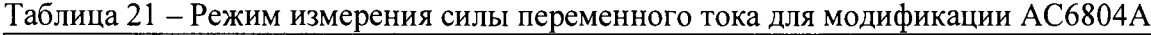

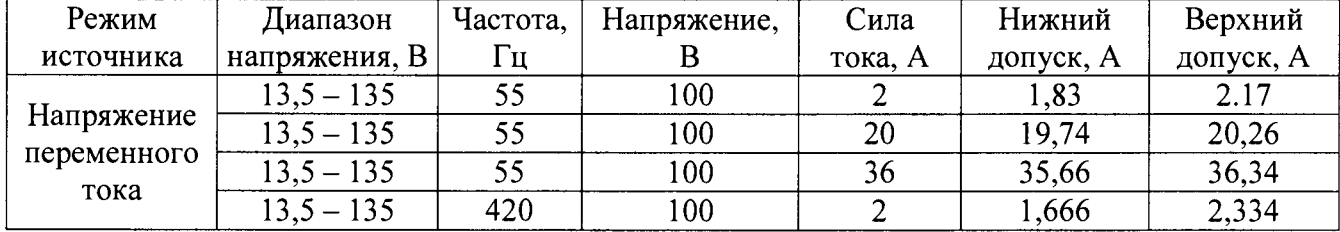

| Режим     | Диапазон      | Частота, | Напряжение, | Сила    | Нижний    | Верхний   |
|-----------|---------------|----------|-------------|---------|-----------|-----------|
| источника | напряжения, В | Γц       | В           | тока, А | допуск, А | допуск, А |
|           | $13,5 - 135$  | 420      | 100         | 20      | 19,54     | 20,46     |
|           | $13,5 - 135$  | 420      | 100         | 36      | 35,428    | 36,572    |
|           | $27 - 270$    | 55       | 200         |         | 0,915     | 1,085     |
|           | $27 - 270$    | 55       | 200         | 10      | 9,87      | 10,13     |
|           | $27 - 270$    | 55       | 200         | 20      | 19,82     | 20,18     |
|           | $27 - 270$    | 420      | 200         |         | 0,833     | 1,167     |
|           | $27 - 270$    | 420      | 200         | 10      | 9,77      | 10,23     |
|           | $27 - 270$    | 420      | 200         | 20      | 19,7      | 20,3      |

Таблица 22 - Режим измерения силы постоянного тока для модификации АС6801А

| Режим                             | Диапазон      | Напряжение, | Сила    | Нижний    | Верхний   |
|-----------------------------------|---------------|-------------|---------|-----------|-----------|
| источника                         | напряжения, В |             | тока, А | допуск, А | допуск, А |
|                                   | $19 - 190$    | 100         | 0,2     | 0,039     | 0,361     |
| Напряжение<br>постоянного<br>тока | $19 - 190$    | 100         |         | 1,83      | 2,17      |
|                                   | $19 - 190$    | 100         |         | 3,82      | 4,18      |
|                                   | $38 - 380$    | 200         | 0,1     | 0,0195    | 0,1805    |
|                                   | $38 - 380$    | 200         |         | 0,915     | 1,085     |
|                                   | $38 - 380$    | 200         |         | 1.91      | 2,09      |

Таблица 23 - Режим измерения силы постоянного тока для модификации АС6802А

| Режим                             | Диапазон      | Напряжение, | Сила    | Нижний    | Верхний   |
|-----------------------------------|---------------|-------------|---------|-----------|-----------|
| источника                         | напряжения, В |             | тока, А | допуск, А | допуск, А |
|                                   | $19 - 190$    | 100         | 0,4     | 0,238     | 0,562     |
|                                   | $19 - 190$    | 100         |         | 3,82      | 4,18      |
| Напряжение<br>постоянного<br>тока | $19 - 190$    | 100         |         | 7,8       | 8,2       |
|                                   | $38 - 380$    | 200         | 0,2     | 0,119     | 0.281     |
|                                   | $38 - 380$    | 200         |         | 1.91      | 2,09      |
|                                   | $38 - 380$    | 200         |         | 3,9       | 4,        |

Таблица 24 - Режим измерения силы постоянного тока для модификации АС6803А

| Режим                             | Диапазон      | Напряжение, | Сила    | Нижний    | Верхний   |
|-----------------------------------|---------------|-------------|---------|-----------|-----------|
| источника                         | напряжения, В |             | тока, А | допуск, А | допуск, А |
|                                   | $19 - 190$    | 100         | 0,8     | 0,636     | 0,964     |
| Напряжение<br>постоянного<br>тока | $19 - 190$    | 100         |         | 7,8       | 8,2       |
|                                   | $19 - 190$    | 100         | 16      | 15,76     | 16,24     |
|                                   | $38 - 380$    | 200         | 0,4     | 0,318     | 0,482     |
|                                   | $38 - 380$    | 200         |         | 3,9       | 4,1       |
|                                   | $38 - 380$    | 200         |         | 7,88      | 8,12      |

Таблица 25 - Режим измерения силы постоянного тока для модификации АС6804А

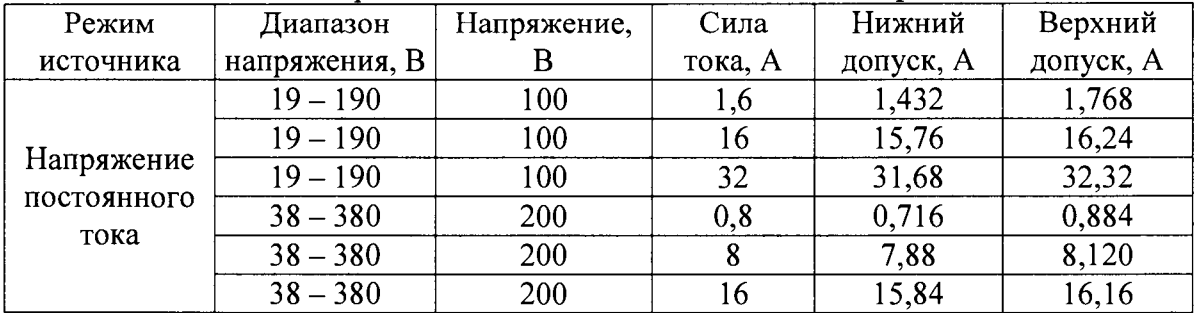

7.9 Определение пределов допускаемой абсолютной погрешности измерения мощности переменного и постоянного тока.

Определение погрешности производить методом косвенного измерения путем измерения напряжения на выходе источника и падения напряжения на нагрузке эталонной мерой - мультиметром 3458А.

В качестве нагрузки прибора использовать шунт токовый АКИП-7501 и электронную нагрузку АКИП-1320, соединенные последовательно.

Определение погрешности измерения мощности производить в двух режимах - в режиме переменного тока и в режиме постоянного тока.

Определение погрешности производить в следующем порядке:

1. Собрать схему в соответствии с рисунком 3.

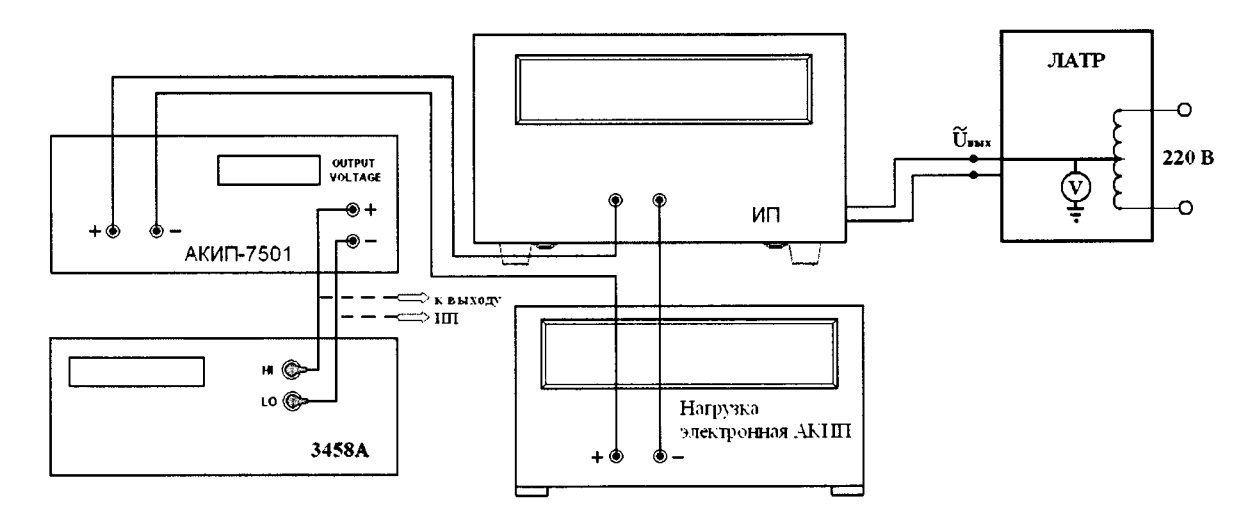

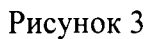

- 2. Подключение поверяемого прибора к шунту АКИП-7501 производить на том пределе, на котором максимальный ток на выходе источника не превышал бы предел по току шунта.
- 3. Органами управления поверяемого прибора установить на выходе максимальный ток.
- 4. Устанавливая органами управления электронной нагрузки значение мощности (заданием тока нагрузки) в соответствии с таблицами 26 - 33, произвести измерение мощности, фиксируя показания поверяемого прибора.
- 5. При помощи мультиметра зафиксировать сначала падение напряжения на шунте, а затем напряжение на выходе источника.
- 6. Вычислить действительное значение мощности, воспроизводимое источником по формуле:

$$
P_{\mu} = U_{\text{BbIX}} \cdot (U_{\text{III}} / R_{\text{III}}) \tag{6}
$$

 $U_{\text{max}}$  – значение напряжения на выходе источника, измеренное мультиметром, B; гле

- $U_{\text{III}}$  значение падения напряжения на шунте, измеренное мультиметром, B;
- $R_{\text{III}}$  номинальное значение сопротивление шунта АКИП-7501, Ом.
	- 7. Результаты поверки прибора считаются удовлетворительными, если:
	- во всех поверяемых точках пределы допускаемой погрешности, определенные по формуле:

$$
\Delta P = P_{H3M} - P_{\mu}
$$
 (7)

 $P_{\mu_{3M}}$  – значение выходной мощности, измеренное поверяемым прибором, Bт; где

 $P_n$  – действительное значение мощности, воспроизводимое поверяемым прибором, вычисленное по формуле (6), Вт,

не превышает значений, указанных в п. 7.1 настоящей Методики.

При невыполнении этих требований, прибор бракуется и направляется в ремонт.

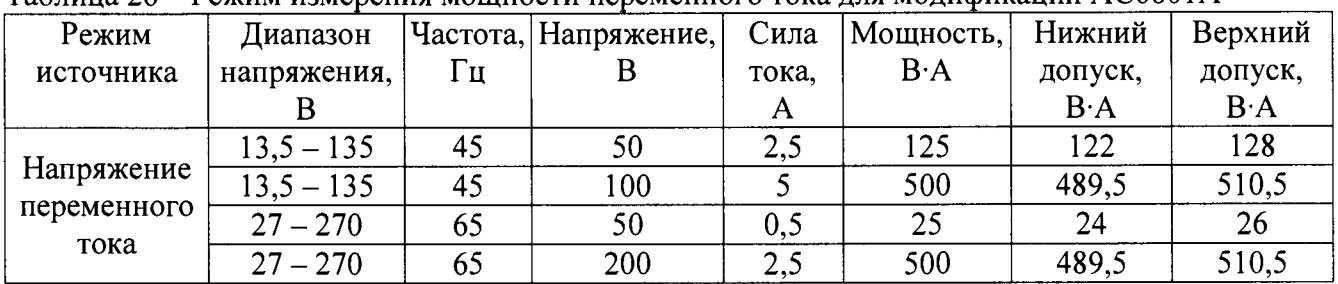

#### Таблица 26 - Режим измерения мощности переменного тока для модификации АС6801А

Таблица 27 - Режим измерения мощности переменного тока для модификации АС6802А

| Режим       | Диапазон     |    | Частота, Напряжение, | Сила  | Мощность,   | Нижний      | Верхний     |
|-------------|--------------|----|----------------------|-------|-------------|-------------|-------------|
| источника   | напряжения,  | Гц |                      | тока. | $B \cdot A$ | допуск,     | допуск,     |
|             |              |    |                      | A     |             | $B \cdot A$ | $B \cdot A$ |
|             | $13,5 - 135$ | 45 | 50                   |       | 250         | 244         | 256         |
| Напряжение  | $13,5 - 135$ | 45 | 100                  | 10    | 1000        | 979         | 1021        |
| переменного | $27 - 270$   | 65 | 50                   |       | 50          | 48          | 52          |
| тока        | $27 - 270$   | 65 | 200                  |       | 1000        | 979         | 1021        |

#### Таблица 28 - Режим измерения мощности переменного тока для модификации АС6803А

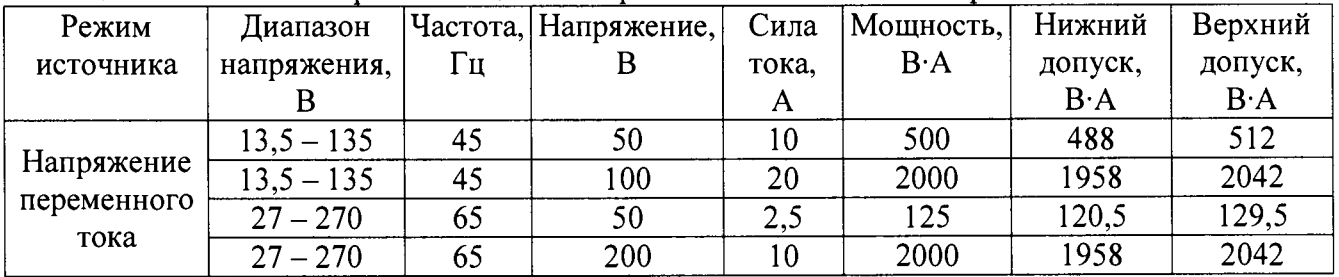

Таблица 29 - Режим измерения мощности переменного тока для модификации АС6804А

| Режим       | Диапазон     |    | Частота, Напряжение, | Сила  | <b>Мощность,</b> | Нижний      | Верхний     |
|-------------|--------------|----|----------------------|-------|------------------|-------------|-------------|
| источника   | напряжения,  | Гц |                      | тока, | $B \cdot A$      | допуск,     | допуск,     |
|             |              |    |                      |       |                  | $B \cdot A$ | $B \cdot A$ |
|             | $13,5 - 135$ | 45 | 50                   | 20    | 1000             | 976         | 1024        |
| Напряжение  | $13,5 - 135$ | 45 | 100                  | 40    | 4000             | 3916        | 4012        |
| переменного | $27 - 270$   | 65 | 50                   |       | 250              | 241         | 259         |
| тока        | $27 - 270$   | 65 | 200                  | 20    | 4000             | 3916        | 3994        |

Таблица 30 - Режим измерения мощности постоянного тока для модификации АС6801А

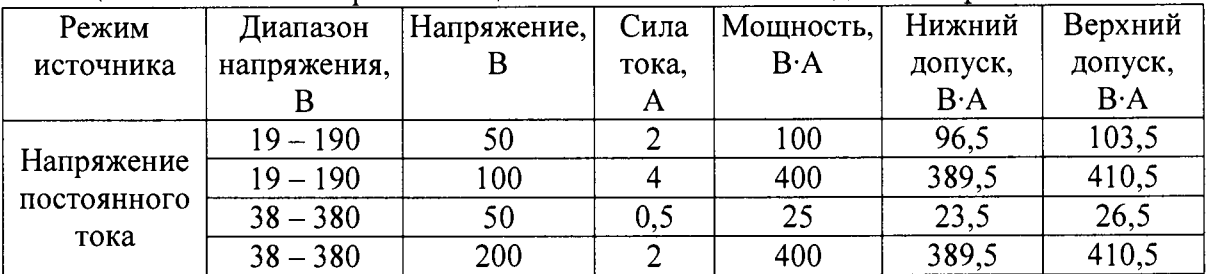

| Режим<br>источника                | Диапазон<br>напряжения, | Напряжение, | Сила<br>тока. | Мощность,<br>$B \cdot A$ | Нижний<br>допуск,<br>$B \cdot A$ | Верхний<br>допуск,<br>$B \cdot A$ |
|-----------------------------------|-------------------------|-------------|---------------|--------------------------|----------------------------------|-----------------------------------|
| Напряжение<br>постоянного<br>тока | $19 - 190$              | 50          |               | 200                      | 193                              | 207                               |
|                                   | $19 - 190$              | 100         |               | 800                      | 779                              | 821                               |
|                                   | $38 - 380$              | 50          |               | 50                       |                                  | 53                                |
|                                   | $38 - 380$              | 200         |               | 800                      | 779                              | 821                               |

**Таблица 31 - Режим измерения мощности постоянного тока для модификации АС6802А**

Таблица 32 — Режим измерения мощности постоянного тока для модификации АС6803А

| Режим<br>источника                | Диапазон<br>напряжения. | Напряжение, | Сила<br>тока. | Мощность,<br>$B \cdot A$ | Нижний<br>допуск,<br>$B \cdot A$ | Верхний<br>допуск,<br>$B \cdot A$ |
|-----------------------------------|-------------------------|-------------|---------------|--------------------------|----------------------------------|-----------------------------------|
| Напряжение<br>постоянного<br>тока | $19 - 190$              | 50          |               | 400                      | 386                              | 414                               |
|                                   | $19 - 190$              | 100         | 16            | 1600                     | 1558                             | 1642                              |
|                                   | $38 - 380$              | 50          |               | 100                      | 94                               | 106                               |
|                                   | $38 - 380$              | 200         |               | 1600                     | 1558                             | 1642                              |

Таблица 33 - Режим измерения мощности постоянного тока для модификации АС6804А

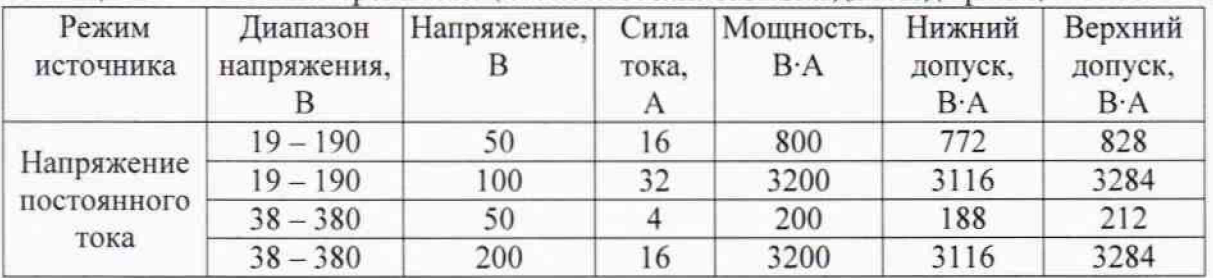

#### 8 ОФОРМЛЕНИЕ РЕЗУЛЬТАТОВ ПОВЕРКИ

При положительных результатах поверки на переднюю панель корпуса прибора наносится знак поверки в виде наклейки, в паспорте производится запись о годности к применению и (или) выдается свидетельство о поверке.

При отрицательных результатах поверки прибор не допускается к дальнейшему применению, в паспорт вносится запись о непригодности его к эксплуатации, знак предыдущей поверки гасится, свидетельство о поверке аннулйруёт)ся и выдается извещение о непригодности.

Заместитель начальника отдела 206.1 ФГУП «ВНИИМС»

Начальник сектора отдела 206.1 ФГУП «ВНИИМС»

С.Ю. Рогожин А.Ю. Терещенко